# HTTP Live Streaming (HLS)

Sanchayan Maity

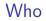

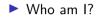

► Who am I?

Embedded Systems background

► Who am I?

- Embedded Systems background
- ▶ Prefer C, Haskell and Rust

#### ► Who am I?

- Embedded Systems background
- Prefer C, Haskell and Rust
- Organize and speak at Rust and Haskell meet-ups in Bangalore

### ► Who am I?

- Embedded Systems background
- Prefer C, Haskell and Rust
- Organize and speak at Rust and Haskell meet-ups in Bangalore

► Work?

### ► Who am I?

- Embedded Systems background
- Prefer C, Haskell and Rust
- Organize and speak at Rust and Haskell meet-ups in Bangalore
- ► Work?
  - Software Engineer @ asymptotic

### ► Who am I?

- Embedded Systems background
- Prefer C, Haskell and Rust
- Organize and speak at Rust and Haskell meet-ups in Bangalore
- Work?
  - Software Engineer @ asymptotic
  - Open source consulting firm based out of Bangalore and Toronto

### ► Who am I?

- Embedded Systems background
- Prefer C, Haskell and Rust
- Organize and speak at Rust and Haskell meet-ups in Bangalore

#### Work?

- Software Engineer @ asymptotic
- Open source consulting firm based out of Bangalore and Toronto
- Work on low level systems software centred around multimedia

### ► Who am I?

- Embedded Systems background
- Prefer C, Haskell and Rust
- Organize and speak at Rust and Haskell meet-ups in Bangalore

#### Work?

- Software Engineer @ asymptotic
- Open source consulting firm based out of Bangalore and Toronto
- Work on low level systems software centred around multimedia
- GStreamer, PipeWire, PulseAudio

### ► Who am I?

- Embedded Systems background
- Prefer C, Haskell and Rust
- Organize and speak at Rust and Haskell meet-ups in Bangalore

#### Work?

- Software Engineer @ asymptotic
- Open source consulting firm based out of Bangalore and Toronto
- Work on low level systems software centred around multimedia
- GStreamer, PipeWire, PulseAudio
- Language Polyglots

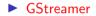

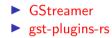

- GStreamergst-plugins-rs
- PipeWire

- ► GStreamer
- gst-plugins-rs
- ► PipeWire
- PulseAudio

- GStreamer
- gst-plugins-rs
- ► PipeWire
- PulseAudio
- Linux

- gst-plugins-rs
- ► PipeWire
- PulseAudio
- Linux
- u-boot

# Agenda

Whirlwind tour of GStreamer

## Agenda

Whirlwind tour of GStreamer

What's HTTP Live Streaming (HLS)

## Agenda

- Whirlwind tour of GStreamer
- What's HTTP Live Streaming (HLS)
- ► HLS implementation

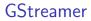

Multiplatform Pipeline based multimedia framework

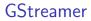

- Multiplatform Pipeline based multimedia framework
- Bindings for various languages

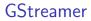

- Multiplatform Pipeline based multimedia framework
- Bindings for various languages
- Allows building complex media processing workflows

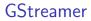

- Multiplatform Pipeline based multimedia framework
- Bindings for various languages
- Allows building complex media processing workflows
- Some applications

- Multiplatform Pipeline based multimedia framework
- Bindings for various languages
- Allows building complex media processing workflows
- Some applications
  - PiTiVi (Video Editor)

- Multiplatform Pipeline based multimedia framework
- Bindings for various languages
- Allows building complex media processing workflows
- Some applications
  - PiTiVi (Video Editor)
  - amaroK, Banshee, Clementine (audio players)

- Multiplatform Pipeline based multimedia framework
- Bindings for various languages
- Allows building complex media processing workflows
- Some applications
  - PiTiVi (Video Editor)
  - amaroK, Banshee, Clementine (audio players)
  - Empathy (VOIP and video conferencing)

- Multiplatform Pipeline based multimedia framework
- Bindings for various languages
- Allows building complex media processing workflows
- Some applications
  - PiTiVi (Video Editor)
  - amaroK, Banshee, Clementine (audio players)
  - Empathy (VOIP and video conferencing)
  - GstLAL (gravitational wave data analysis)

- Multiplatform Pipeline based multimedia framework
- Bindings for various languages
- Allows building complex media processing workflows
- Some applications
  - PiTiVi (Video Editor)
  - amaroK, Banshee, Clementine (audio players)
  - Empathy (VOIP and video conferencing)
  - GstLAL (gravitational wave data analysis)
  - Rygel (DLNA streaming server and renderer)

- Multiplatform Pipeline based multimedia framework
- Bindings for various languages
- Allows building complex media processing workflows
- Some applications
  - PiTiVi (Video Editor)
  - amaroK, Banshee, Clementine (audio players)
  - Empathy (VOIP and video conferencing)
  - GstLAL (gravitational wave data analysis)
  - Rygel (DLNA streaming server and renderer)
  - Totem (movie player for the GNOME desktop)

### Simple pipeline

gst-launch-1.0 videotestsrc ! autovideosink gst-launch-1.0 audiotestsrc ! autoaudiosink

# Media pipeline<sup>1</sup>

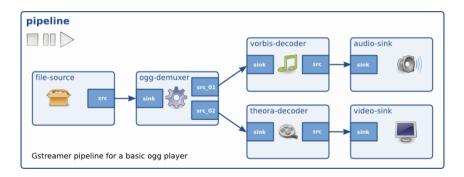

HTTP-based adaptive bit-rate streaming communications protocol

HTTP-based adaptive bit-rate streaming communications protocol
 Developed by Apple and released in 2009

- HTTP-based adaptive bit-rate streaming communications protocol
- Developed by Apple and released in 2009
- Standardised in RFC 8216

- HTTP-based adaptive bit-rate streaming communications protocol
- Developed by Apple and released in 2009
- Standardised in RFC 8216
- HTTP traffic, unlike UDP-based protocols such as RTP

- HTTP-based adaptive bit-rate streaming communications protocol
- Developed by Apple and released in 2009
- Standardised in RFC 8216
- HTTP traffic, unlike UDP-based protocols such as RTP
- Content can be offered from conventional HTTP servers

- HTTP-based adaptive bit-rate streaming communications protocol
- Developed by Apple and released in 2009
- Standardised in RFC 8216
- HTTP traffic, unlike UDP-based protocols such as RTP
- Content can be offered from conventional HTTP servers
- Delivered over widely available HTTP-based content delivery networks

Video on demand content

HLS is better than just serving media directly over HTTP

- HLS is better than just serving media directly over HTTP
- Can describe metadata

- HLS is better than just serving media directly over HTTP
- Can describe metadata
- Variants using a bit rate ladder

- HLS is better than just serving media directly over HTTP
- Can describe metadata
- Variants using a bit rate ladder
- Alternate media renditions

- HLS is better than just serving media directly over HTTP
- Can describe metadata
- Variants using a bit rate ladder
- Alternate media renditions
- Live content

- HLS is better than just serving media directly over HTTP
- Can describe metadata
- Variants using a bit rate ladder
- Alternate media renditions
- Live content
  - Reuse the same mechanism

- HLS is better than just serving media directly over HTTP
- Can describe metadata
- Variants using a bit rate ladder
- Alternate media renditions
- Live content
  - Reuse the same mechanism
  - ▶ Trading off lower cost distribution via CDN at the cost of latency over real time

# $\mathsf{Playlist}^2$

```
#EXTM3U
#EXT-X-TARGETDURATION:10
#EXT-X-VERSION:3
#EXTINF:9.009,
http://media.example.com/first.ts
#EXTINF:9.009,
http://media.example.com/second.ts
#EXTINF:3.003,
http://media.example.com/third.ts
#EXT-X-ENDLIST
```

# Master playlist<sup>3</sup>

#### #EXTM3U

#EXT-X-STREAM-INF:BANDWIDTH=1280000,AVERAGE-BANDWIDTH=1000000 http://example.com/low.m3u8 #EXT-X-STREAM-INF:BANDWIDTH=2560000,AVERAGE-BANDWIDTH=2000000 http://example.com/mid.m3u8 #EXT-X-STREAM-INF:BANDWIDTH=7680000,AVERAGE-BANDWIDTH=6000000 http://example.com/hi.m3u8 #EXT-X-STREAM-INF:BANDWIDTH=65000,CODECS="mp4a.40.5" http://example.com/audio-only.m3u8

# Master playlist<sup>4</sup>

#EXTM3U

```
#EXT-X-MEDIA:TYPE=AUDIO,GROUP-ID="aac",NAME="English", \
    DEFAULT=YES,AUTOSELECT=YES,LANGUAGE="en", \
    URI="main/english-audio.m3u8"
#EXT-X-MEDIA:TYPE=AUDIO,GROUP-ID="aac",NAME="Deutsch", \
```

```
DEFAULT=NO, AUTOSELECT=YES, LANGUAGE="de", \
```

```
URI="main/german-audio.m3u8"
```

```
#EXT-X-STREAM-INF:BANDWIDTH=1280000,CODECS="...",AUDIO="aac"
```

```
low/video-only.m3u8
```

```
#EXT-X-STREAM-INF:BANDWIDTH=2560000,CODECS="...",AUDIO="aac"
```

```
mid/video-only.m3u8
```

```
#EXT-X-STREAM-INF:BANDWIDTH=7680000,CODECS="...",AUDIO="aac"
```

```
hi/video-only.m3u8
```

```
#EXT-X-STREAM-INF:BANDWIDTH=65000,CODECS="mp4a.40.5",AUDIO="aac"
main/english-audio.m3u8
```

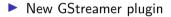

New GStreamer pluginWritten in Rust

- New GStreamer pluginWritten in Rust
- ► Uses m3u8-rs

- New GStreamer plugin
- Written in Rust
- Uses m3u8-rs
- ► Open MR:

https://gitlab.freedesktop.org/gstreamer/gst-plugins-rs/-/merge\_requests/1515

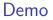

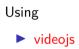

### Demo

#### Using

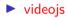

python3 -m http.server

#### Demo

#### Using

- videojs
- python3 -m http.server
- ► Sample GStreamer Rust Code<sup>5</sup>

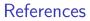

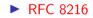

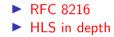

- RFC 8216
  HLS in depth
- $\blacktriangleright$  LL-HLS in depth

#### ▶ RFC 8216

- ► HLS in depth
- ► LL-HLS in depth
- HTTP Live Streaming A Practical Guide

- ▶ RFC 8216
- ► HLS in depth
- LL-HLS in depth
- HTTP Live Streaming A Practical Guide
- ► HTTP Live Streaming Wikipedia

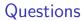

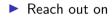

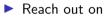

Email: sanchayan@sanchayanmaity.net

Reach out on

- Email: sanchayan@sanchayanmaity.net
- Mastodon: sanchayanmaity.com

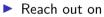

- Email: sanchayan@sanchayanmaity.net
- Mastodon: sanchayanmaity.com
- Telegram: https://t.me/SanchayanMaity

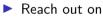

- Email: sanchayan@sanchayanmaity.net
- Mastodon: sanchayanmaity.com
- Telegram: https://t.me/SanchayanMaity
- Blog: sanchayanmaity.net